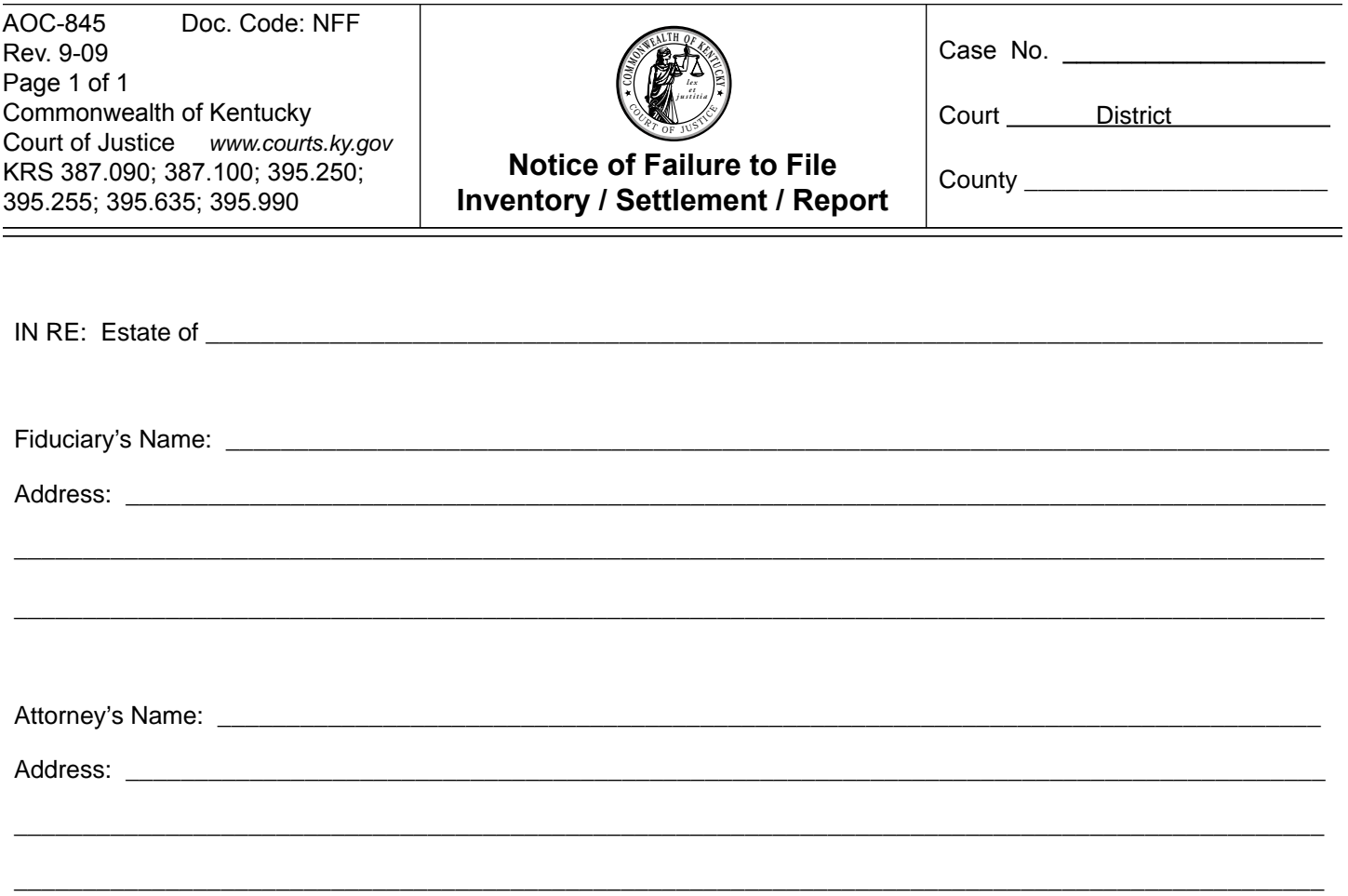

 Laws of Kentucky require fiduciaries to periodically **file** in the District Court Clerk's Office an Inventory and Periodic or Final Settlement Report. The filing of one of these documents is **past due**.

You **must comply** with the law **within 30 days of this notice**, otherwise you are subject to **a fine of \$10.00 per day** and to proceedings which may result in your removal as Fiduciary of this estate. Also, you may not be paid for your services to the estate.

Date: \_\_\_\_\_\_\_\_\_\_\_\_\_\_\_\_\_\_\_\_\_\_\_\_\_\_\_, 2\_\_\_\_\_ \_\_\_\_\_\_\_\_\_\_\_\_\_\_\_\_\_\_\_\_\_\_\_\_\_\_\_\_\_\_\_\_\_\_\_\_\_\_\_\_\_\_\_\_

 Judge's Signature

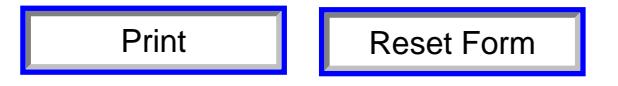